Gob.ec

Código de Trámite: DINARDAP-009-01-09 Página 1 de 5

## Información de Trámite

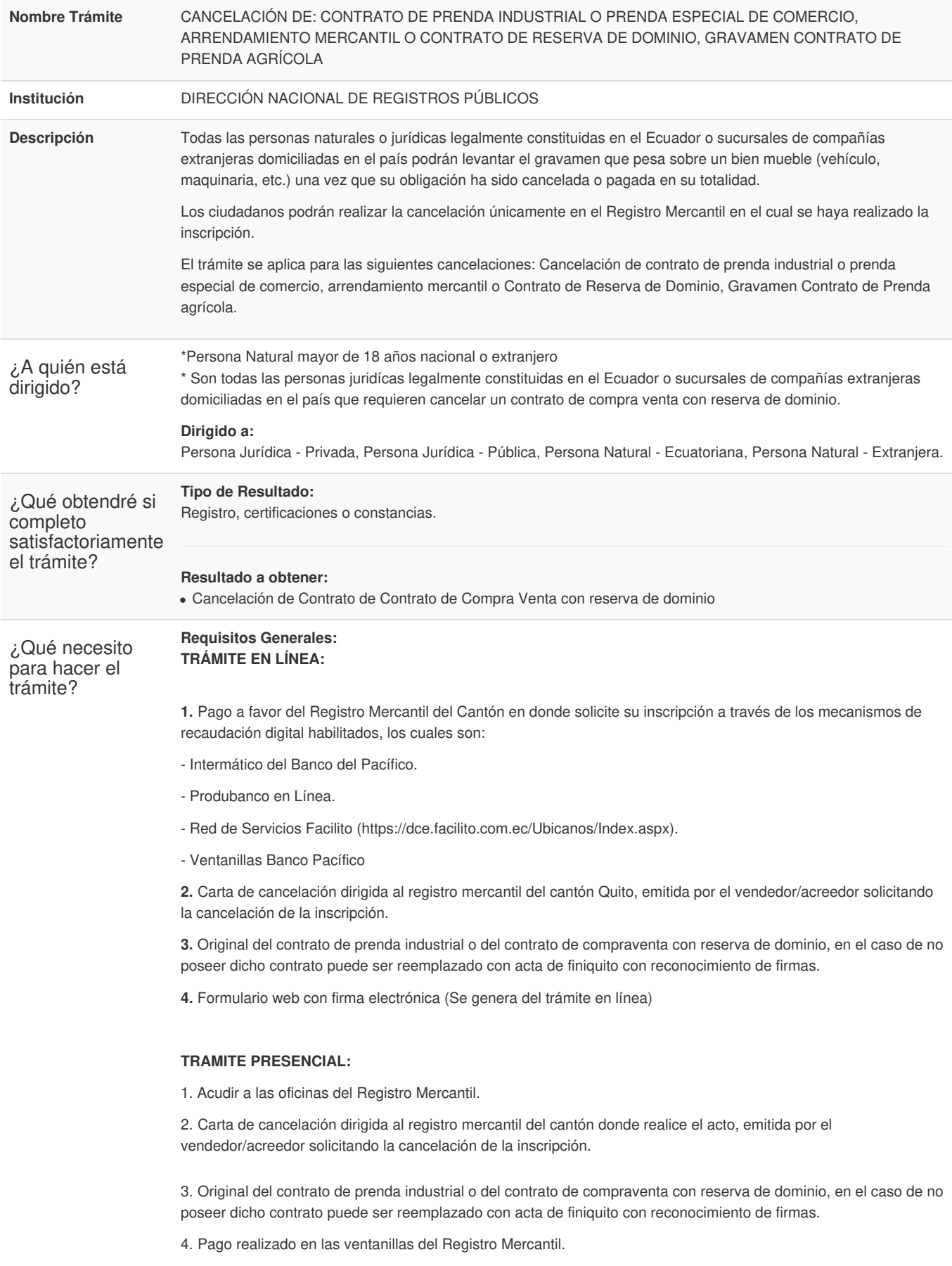

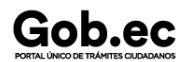

Código de Trámite: DINARDAP-009-01-09 Página 2 de 5

- 5. Recibir comprobante de pago
- 6. Subsanar observaciones en caso de existir
- 7. Recibir razón de Inscripción mediante correo electrónico proporcionado al ingreso de trámite.

## **NOTA:**

**\*** En el caso de ser cancelación o levantamiento de contrato de prenda industrial y prenda especial de comercio, la carta de cancelación debe estar con reconocimiento de firmas.

\* Los requisitos deben ser ingresados en el formulario web del trámite, conforme a la solicitud, en caso que el trámite sea observado, se deberá ingresar nuevamente la petición.

\* Todos los documentos deben estar en formato PDF

\* No existe política la devolución de valores cancelados.

## **Requisitos Específicos:**

1. Para el trámite en línea: únicamente si no dispone del contrato, podrá adjuntar como documento habilitante el Acta de Finiquito debidamente firmada y sellada.

2. Si el trámite en línea es realizado por el apoderado, deberá adjuntar el poder o autorización debidamente firmado.

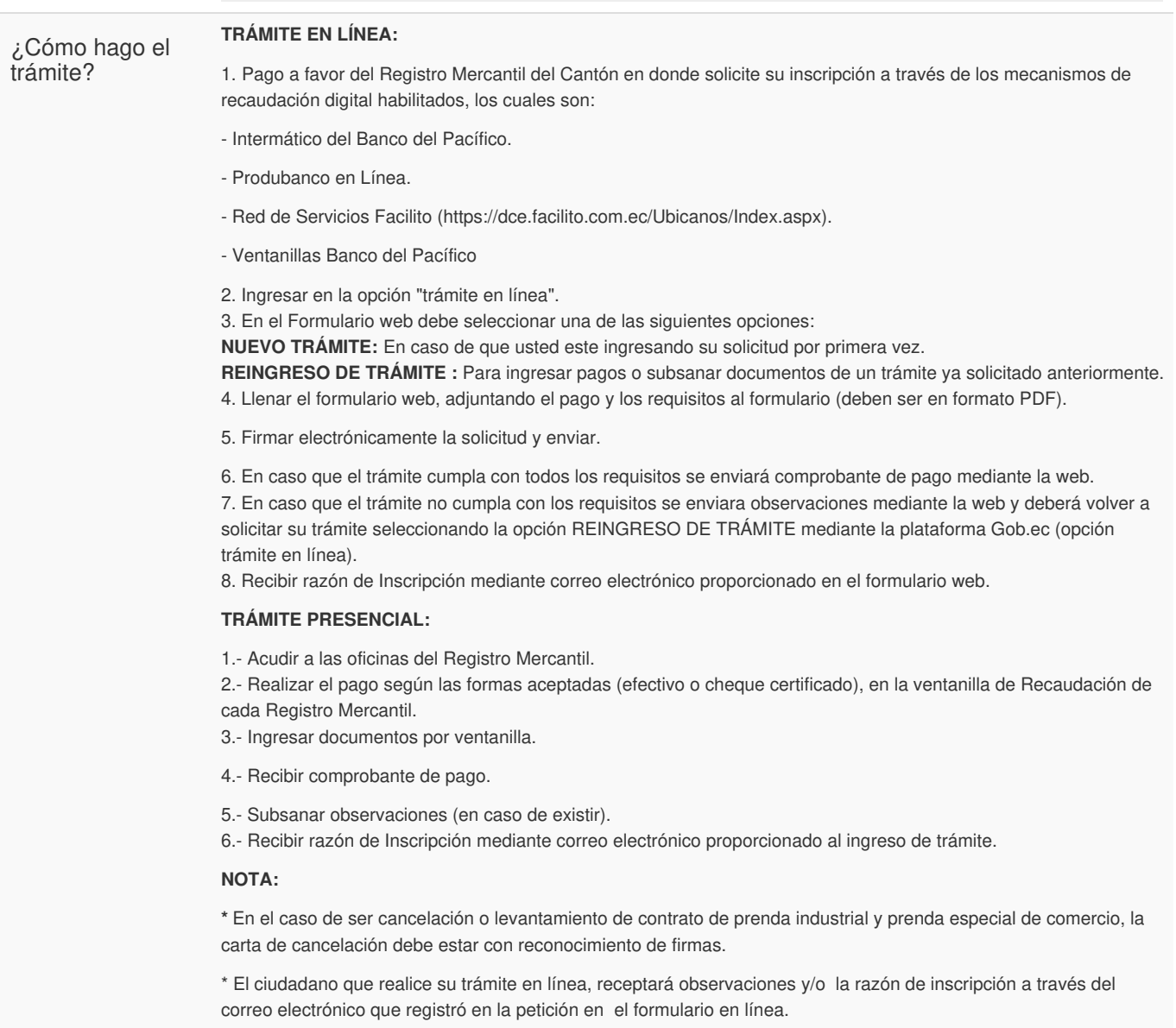

\* Es responsabilidad del ciudadano revisar permanentemente el correo electrónico a fin de receptar y gestionar las

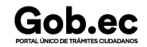

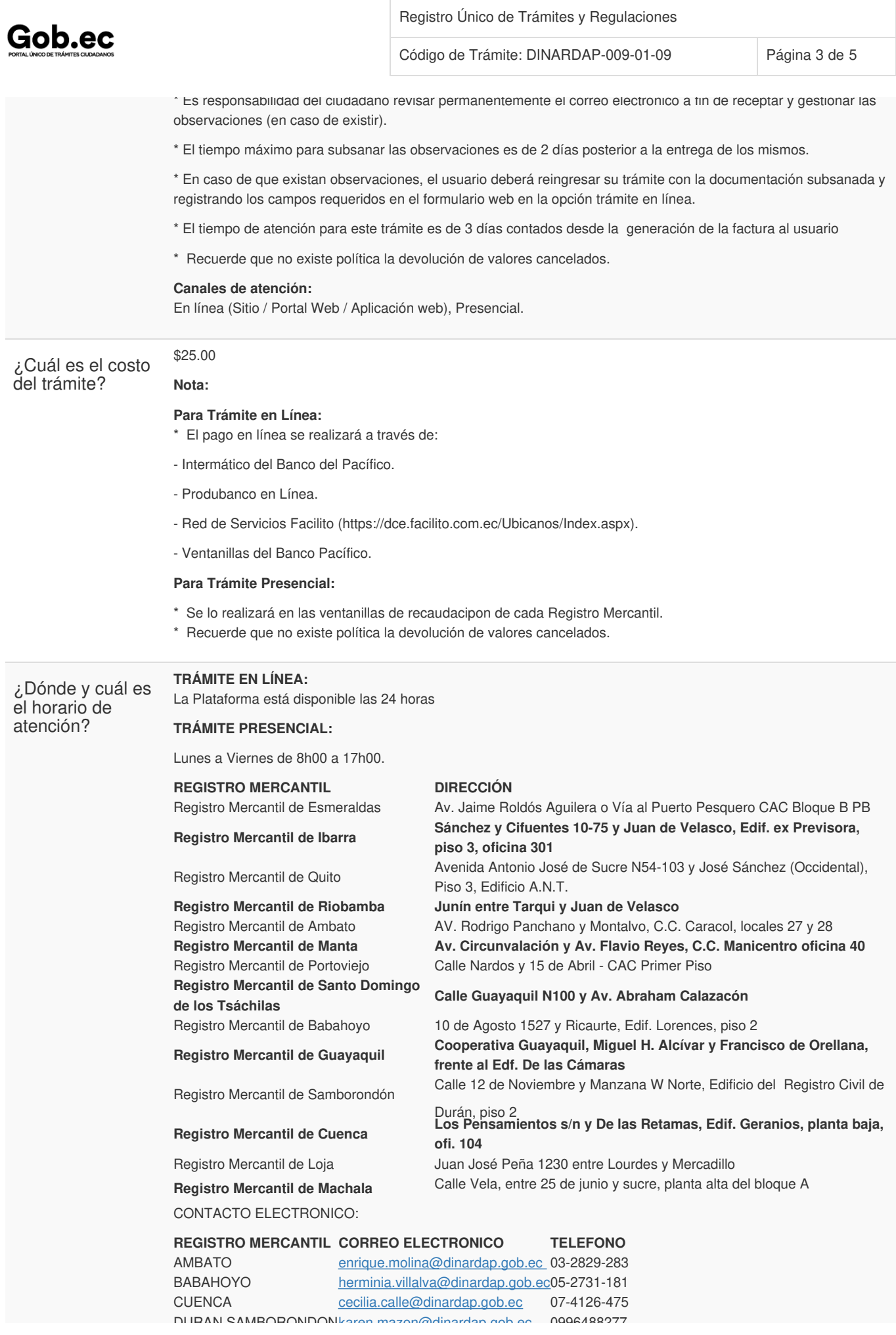

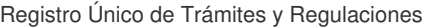

Código de Trámite: DINARDAP-009-01-09 Página 4 de 5

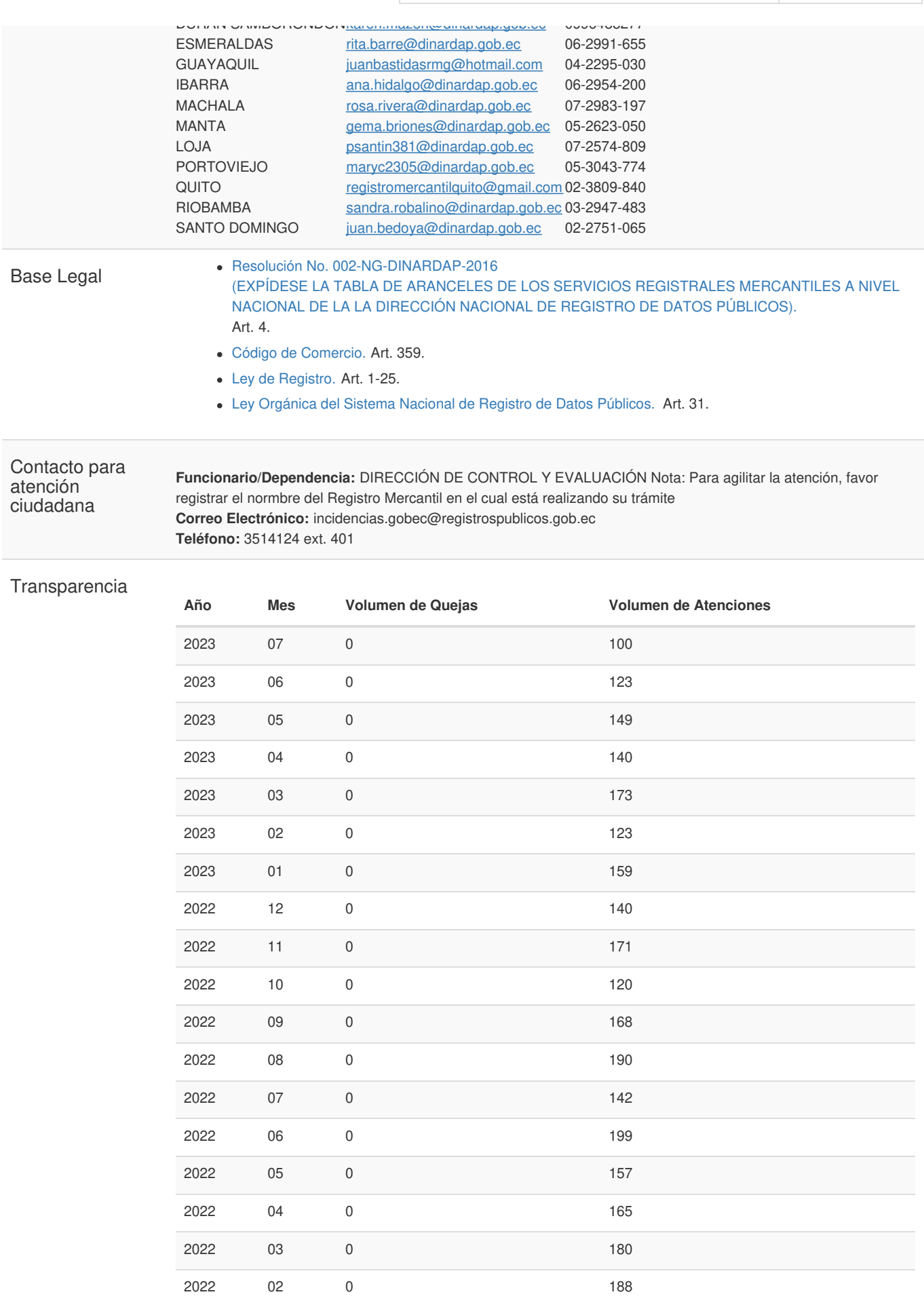

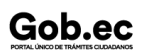

Gob.ec

Información proporcionada por: **Dirección Nacional de Registros Públicos (DINARP)**, actualizada al 29 de diciembre de 2023

Gob.ec

Código de Trámite: DINARDAP-009-01-09 Página 5 de 5

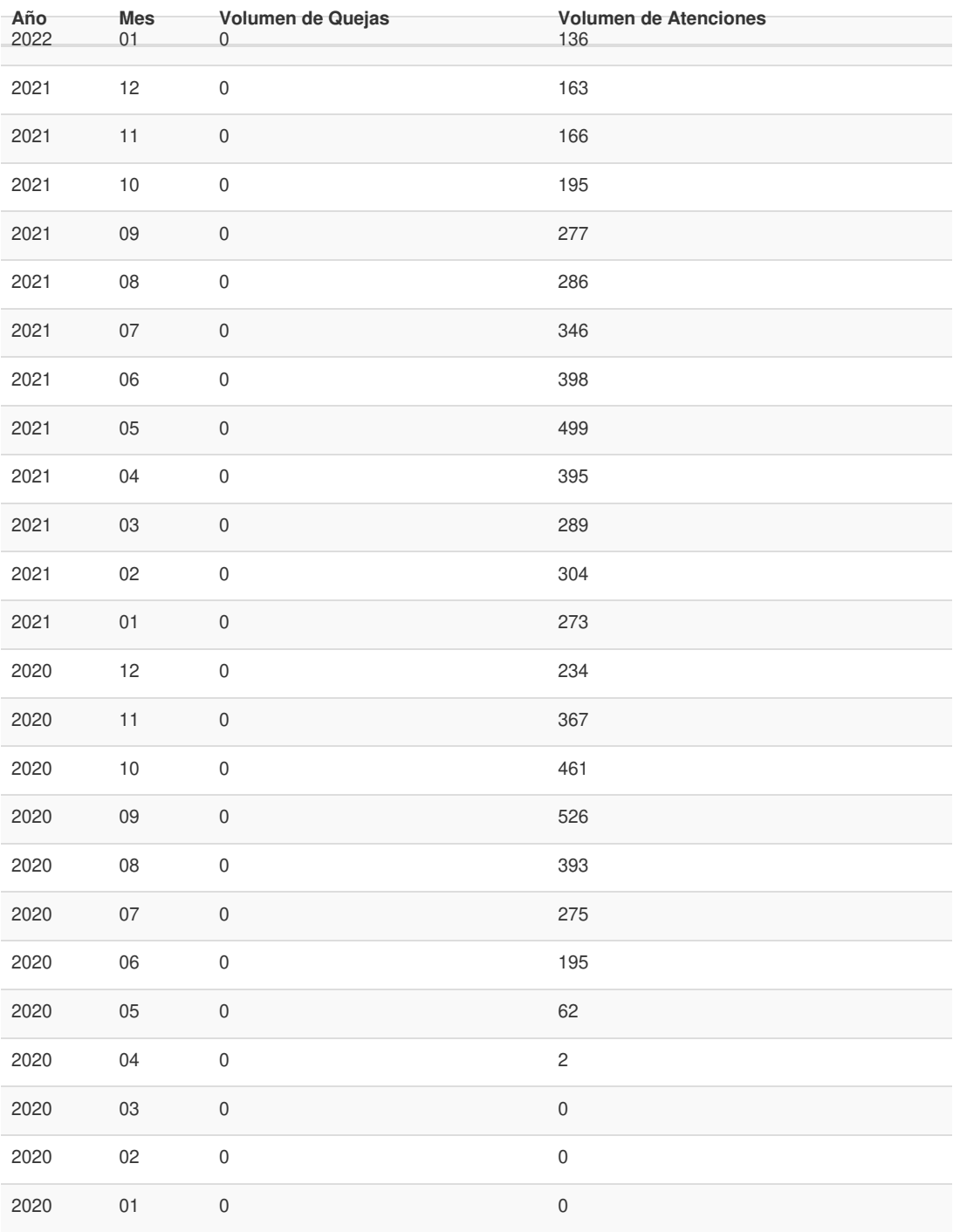

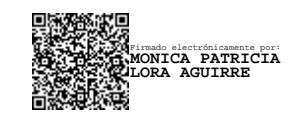